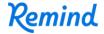

## Sign up for important updates from Mrs. Bitar.

Get information for ESL Advanced right on your phone—not on handouts.

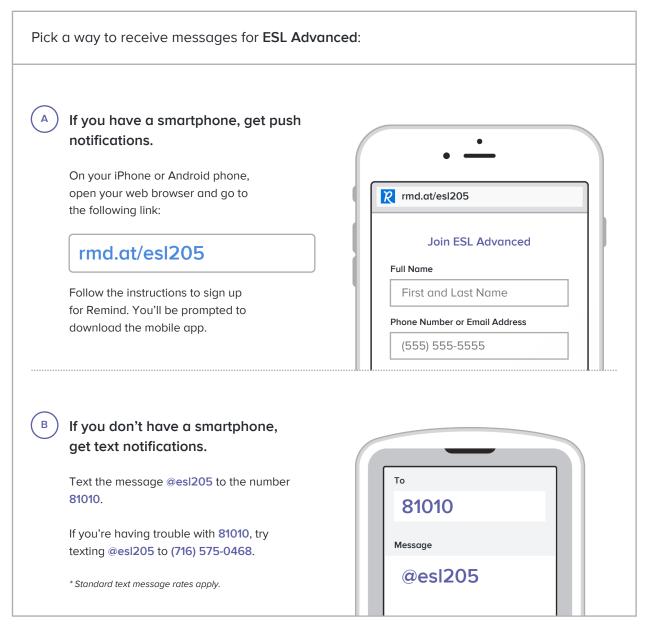

Don't have a mobile phone? Go to <a href="mailto:rmd.at/esl205">rmd.at/esl205</a> on a desktop computer to sign up for email notifications.